samedi 3 octobre 2009

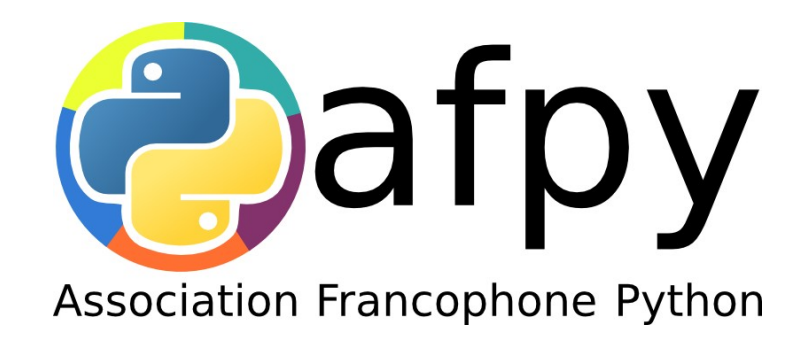

#### Christophe Combelles

#### Assemblage d'applis, middlewares et serveurs en Python

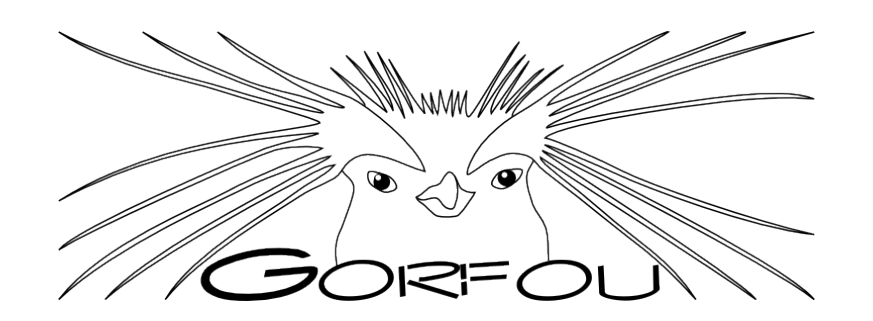

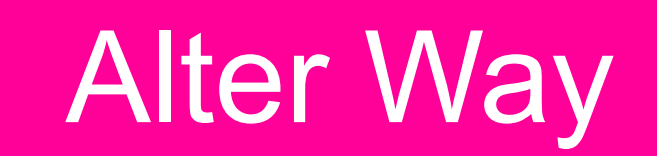

### Qu'est-ce que WSGI?

- **Web Server Gateway Interface**
- Whisky
- Ouizgui
- Interface entre applis et serveurs Python Norme intégrée à Python

#### Où est WSGI?

#### Dans to

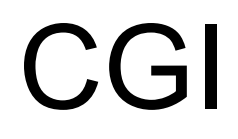

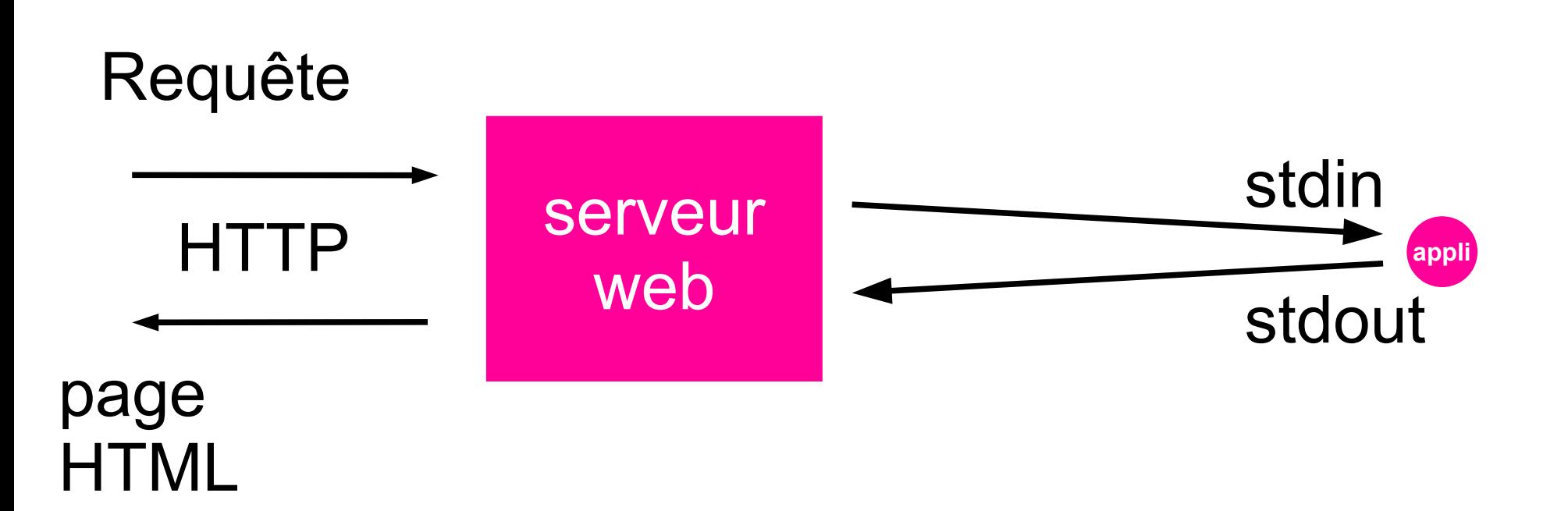

#### module Apache

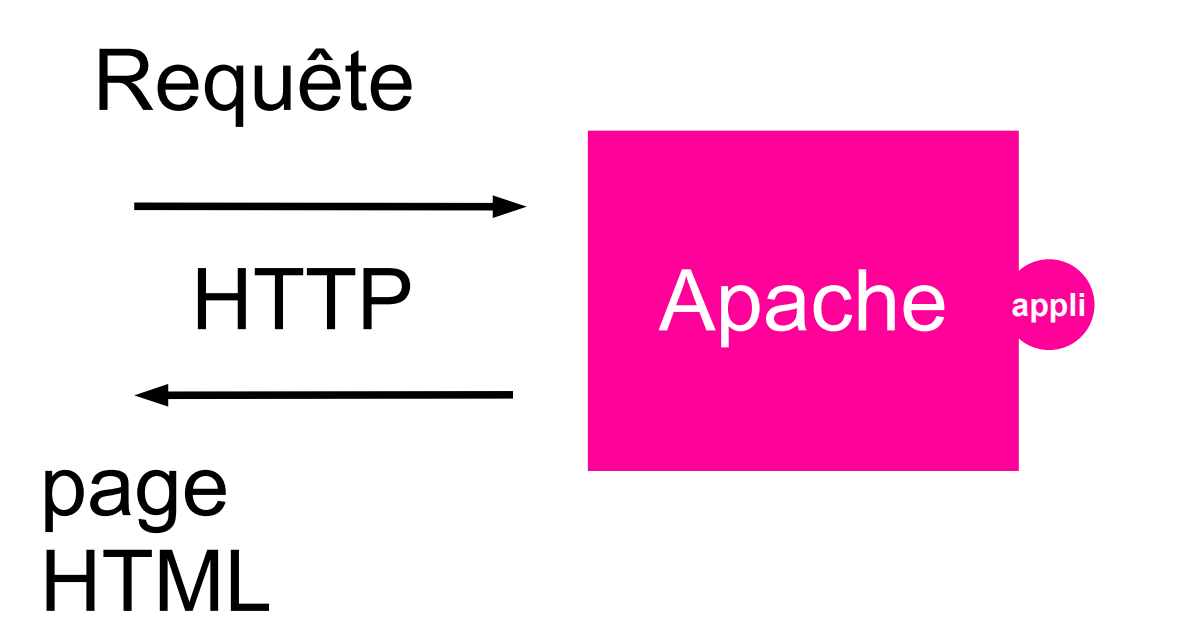

#### Processus séparé

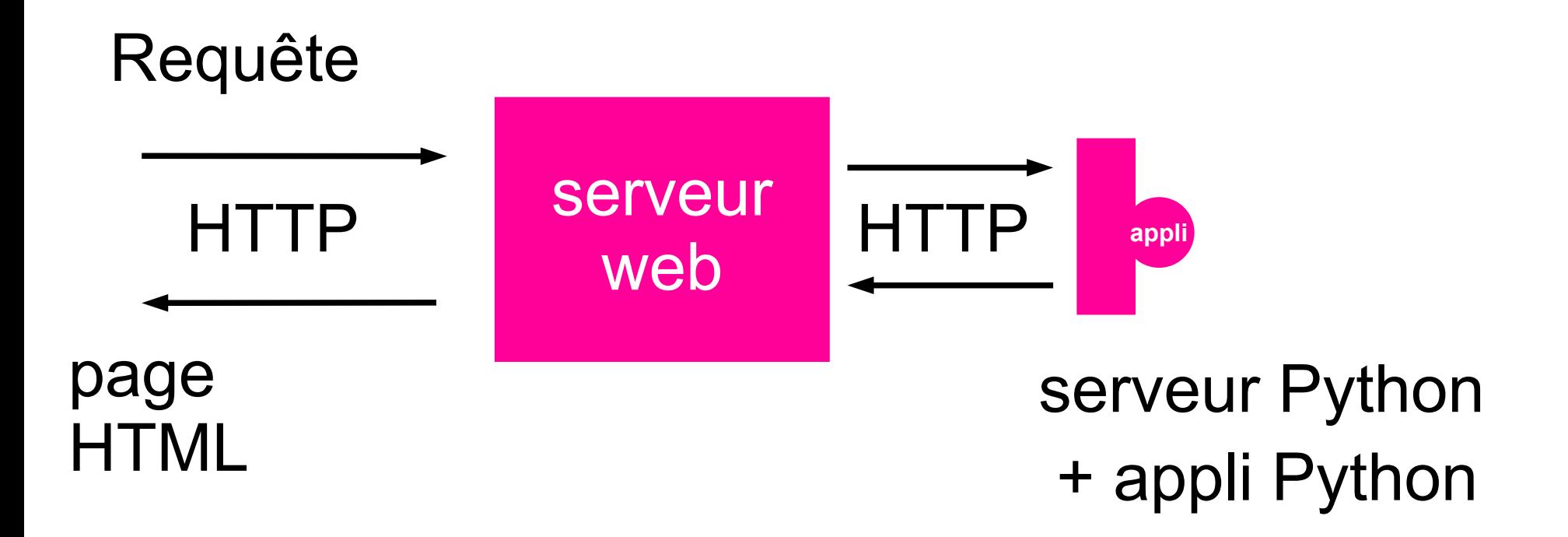

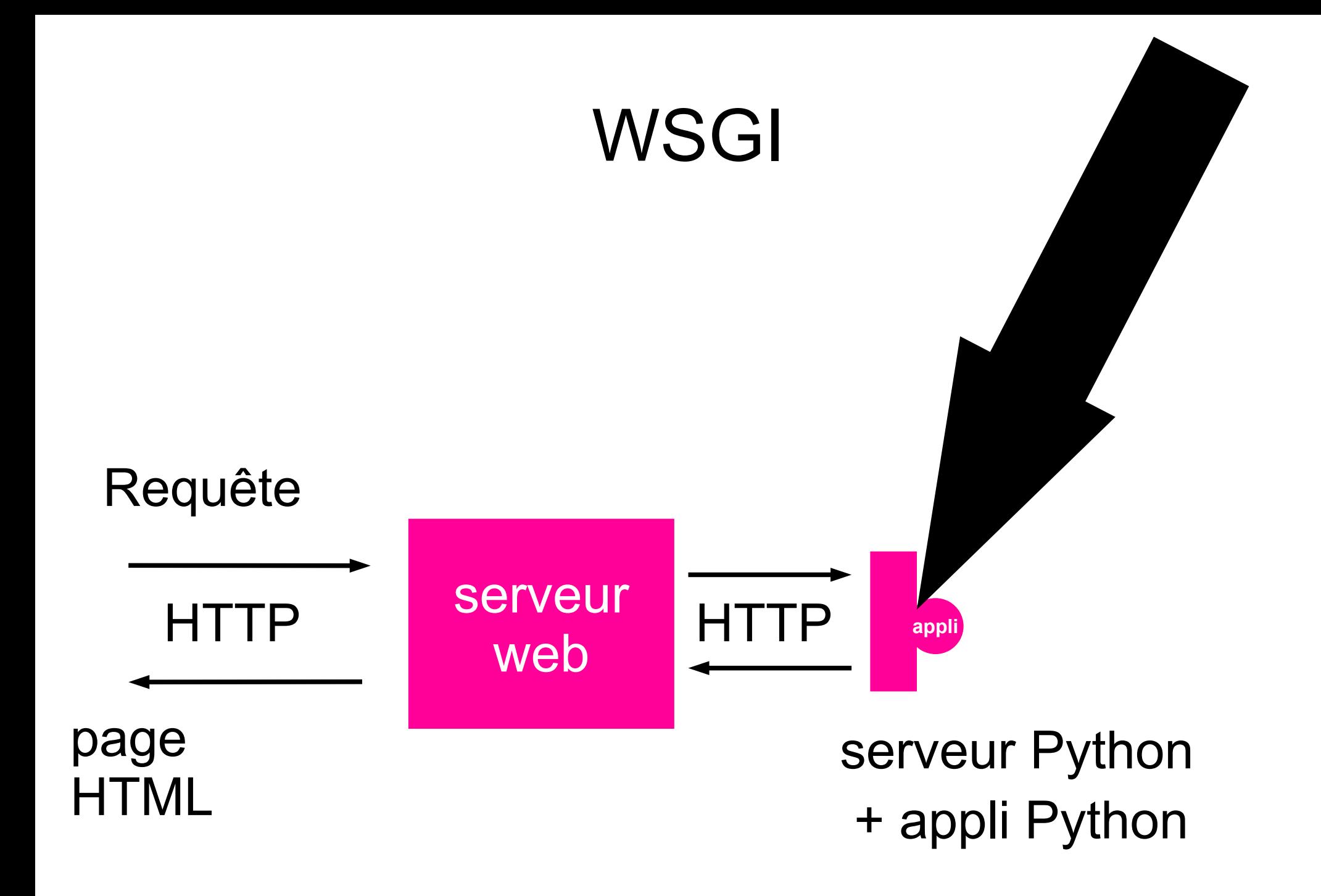

**ISGI** serveur WSGI

# HTTP

#### **appli WSGI WSGI**

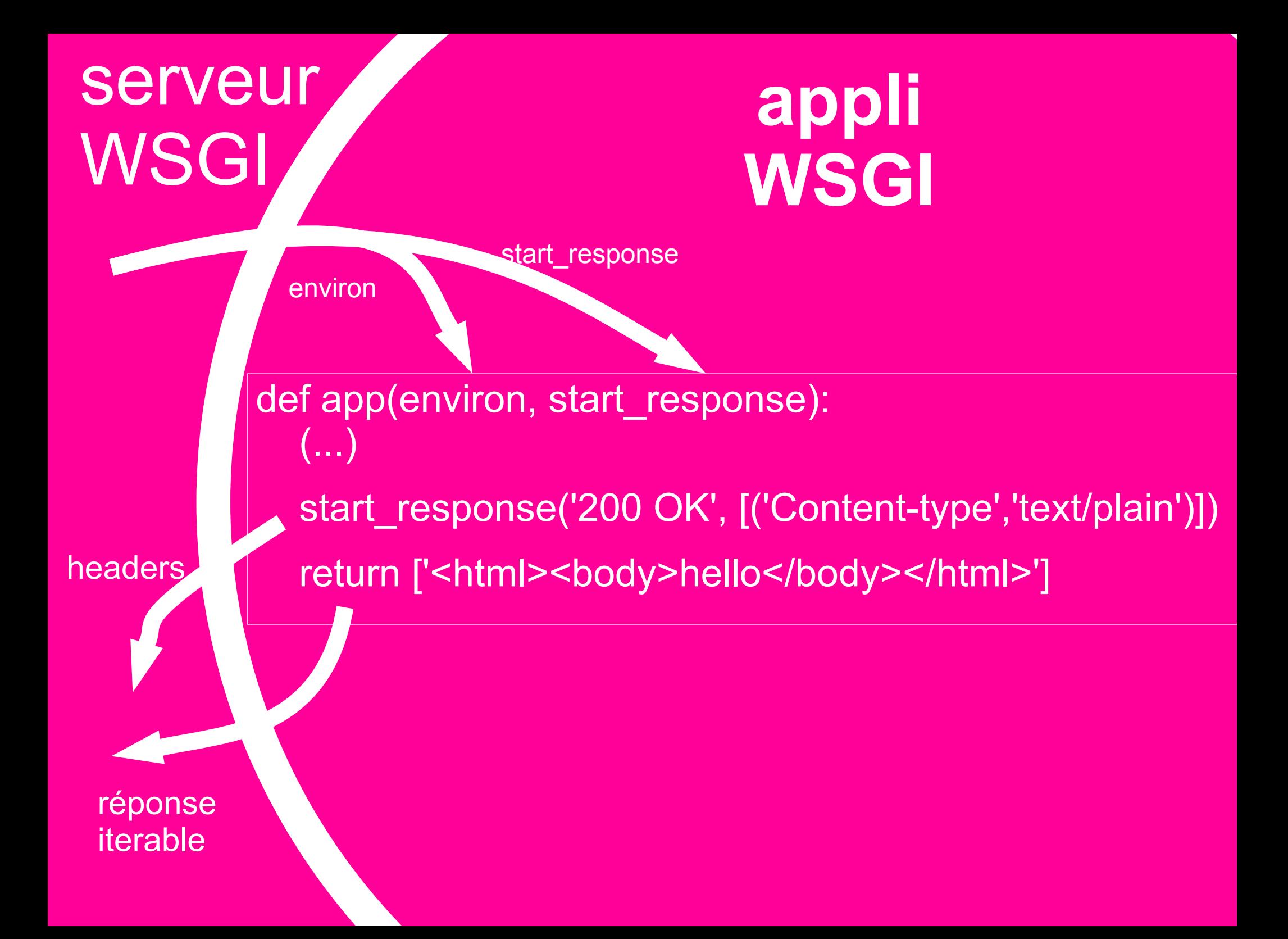

### Intérêt ?

Standardisation des deux côtés

côté serveur

côté application

#### Assemblage

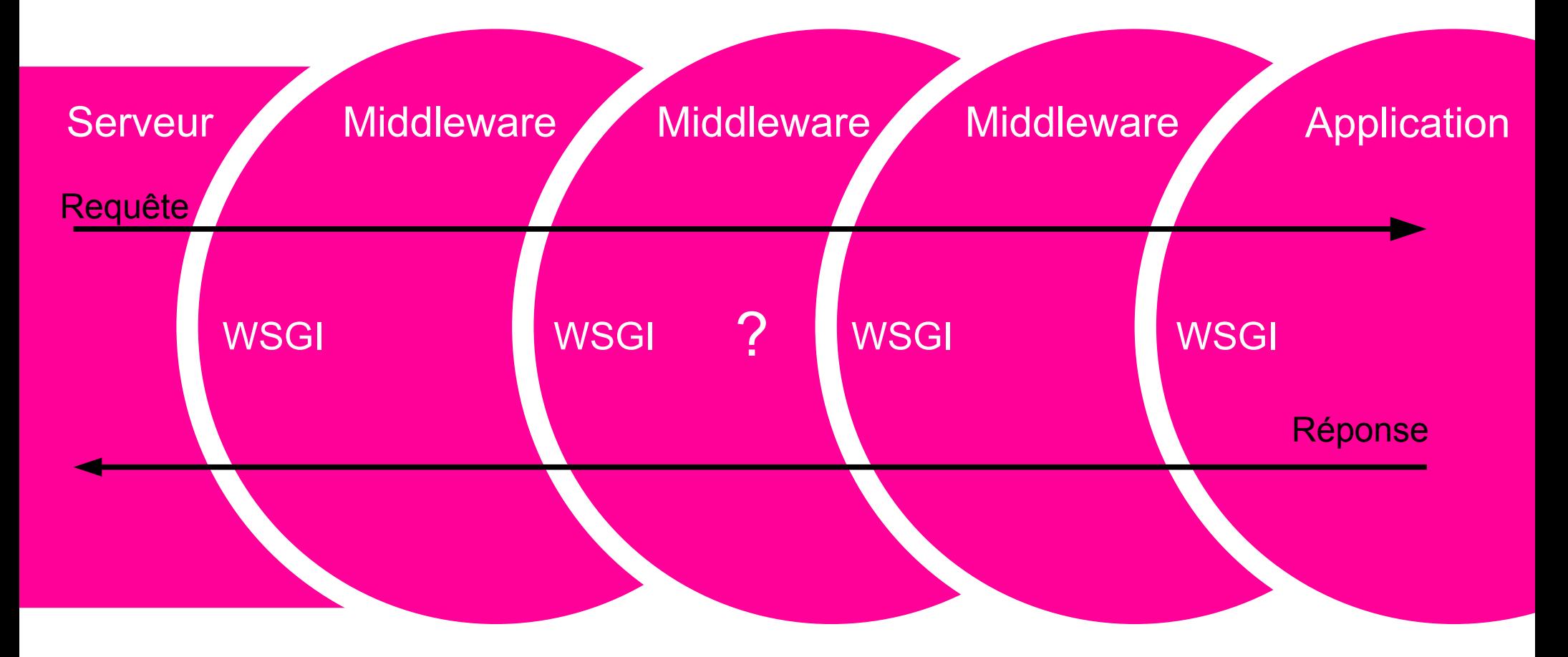

#### **Middleware**

class Middleware(object):

I

def init (self, app): self.app = app

def call (self, environ, start response): return self.app(environ, start response)

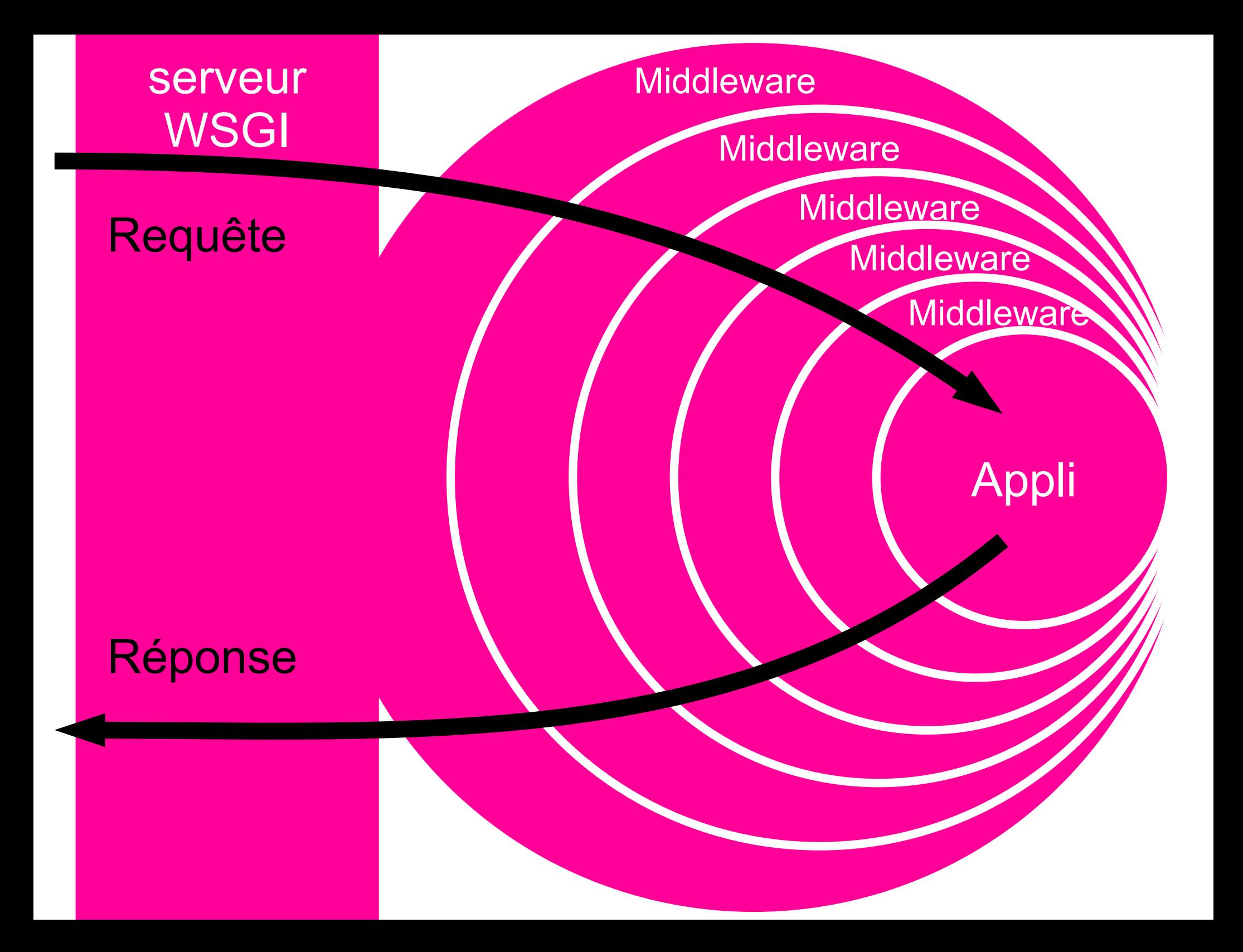

### Assemblage (à la main)

```
appli modifiee = Middleware1(
       Middleware2(
         Middleware3(appli)
       )
    )
```
## Assemblage (avec Paste Deploy)

#### fichier deploy.ini Lancement :

[app:truc]

use = egg:truc#app

[pipeline:main]

pipeline =

 egg:repoze.zodbconn#closer egg:repoze.tm#tm truc

[server:main] use = egg:Paste#http  $host = 0.0.0.0$ port = 8080

\$ paster serve deploy.ini

#### Oui mais ça sert à quoi ?

- -
	-
	-
- 
- -

#### Création d'une application

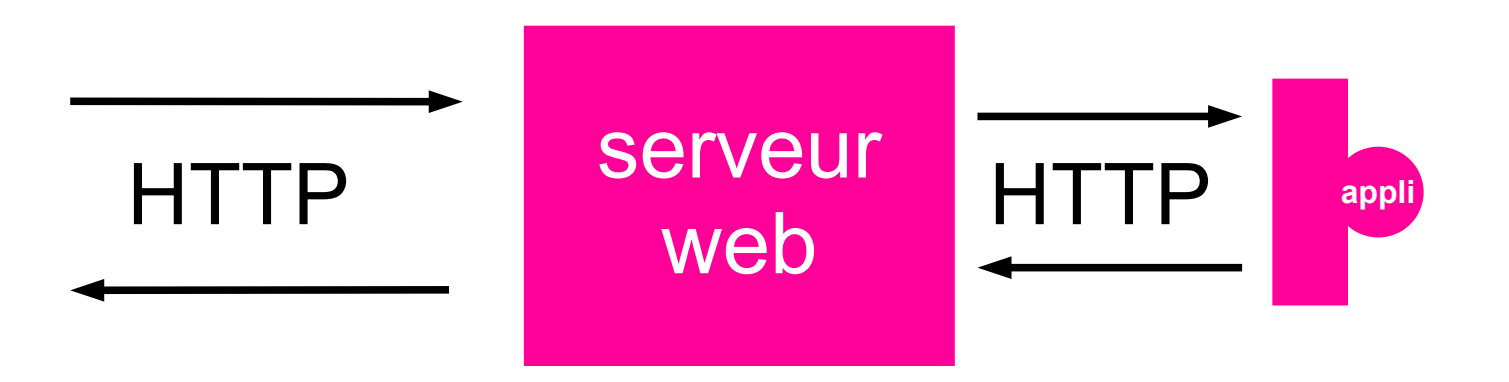

#### Création d'une application

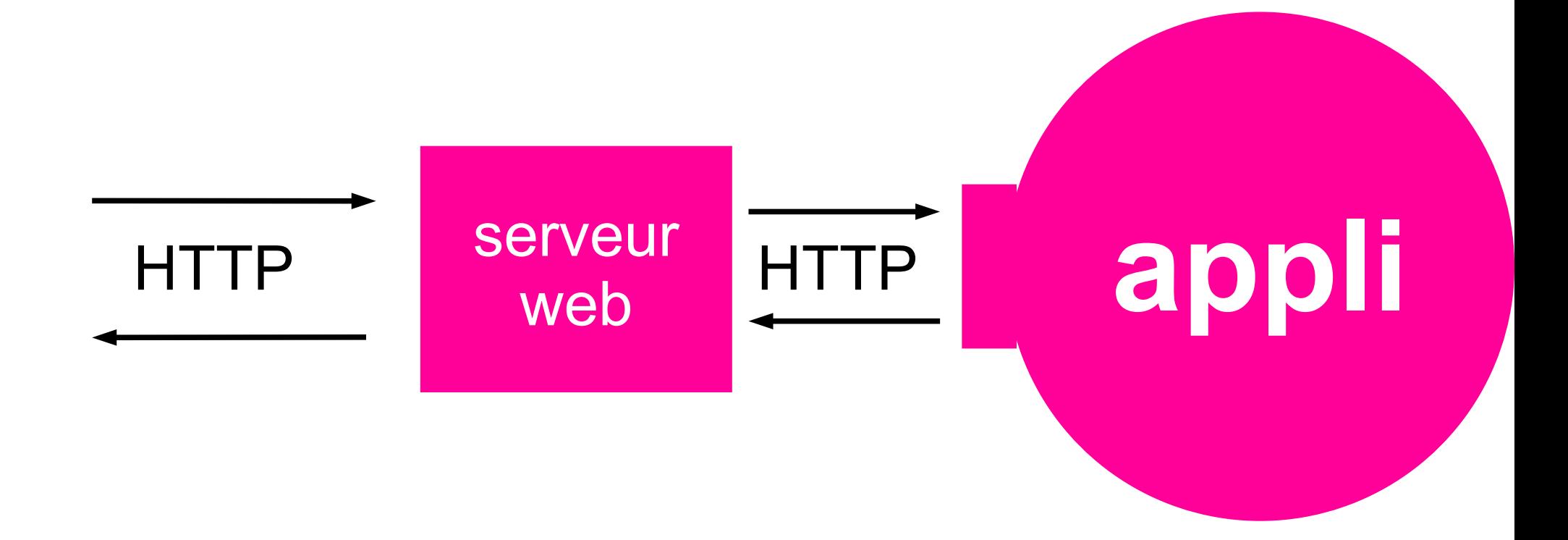

**appli**

## Auth

## Templating

DB

Forms

## Auth

Appli

## Templating

DB

Forms

#### Frameworks web

Zope **TurboGears** Django Grok web2py

etc...

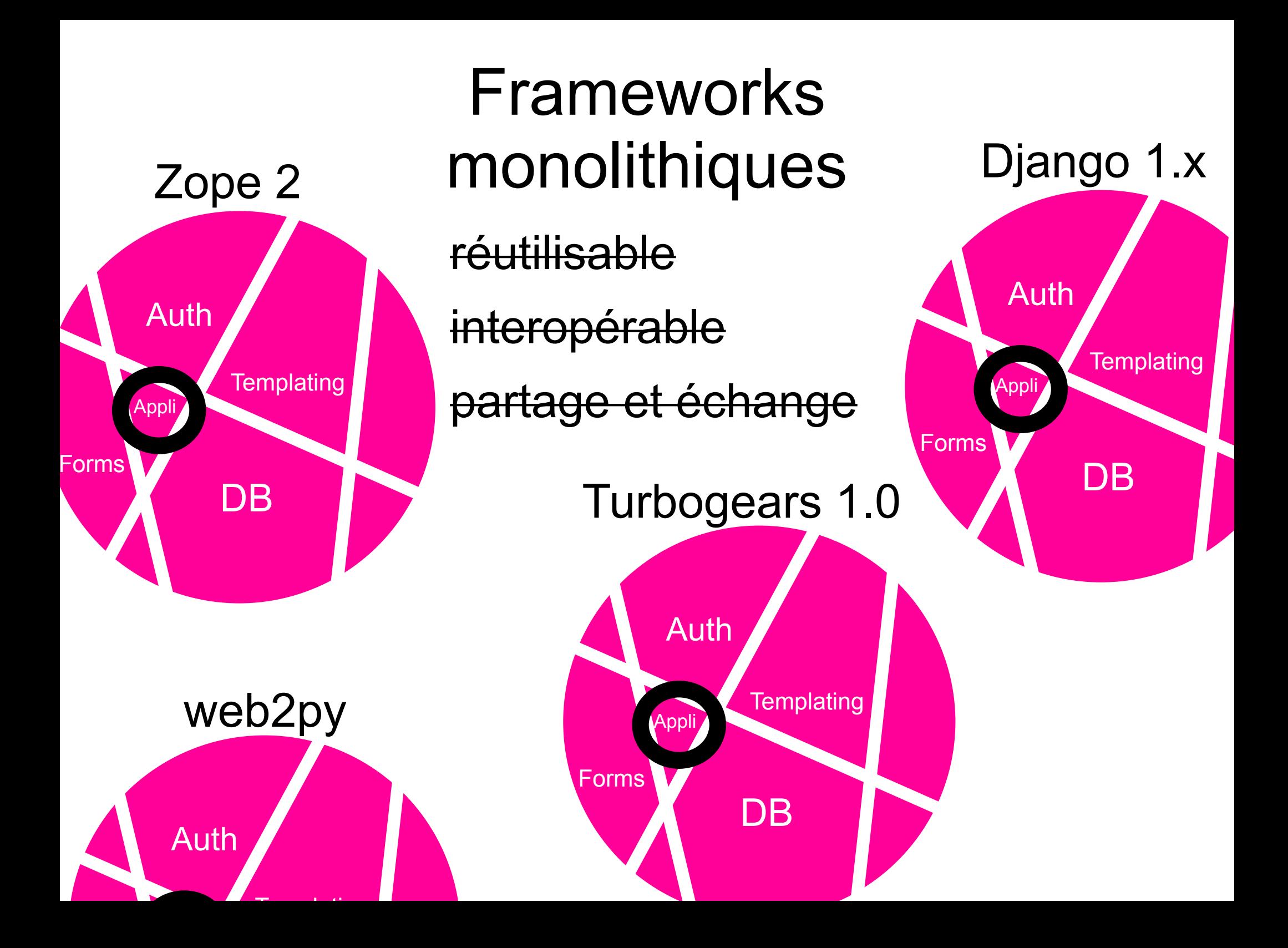

#### Assemblage WSGI

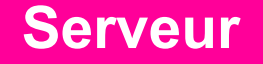

Paste http **CherryPy Twisted** Apache + mod\_wsgi

#### **Middlewares**

repoze.who repoze.tm **SaladeDeFruit Beaker** etc...

**Micro framework**

**Pylons Cherrypy** Werkzeug Repoze.BFG

**appli**

### **Exemple concret: Wikinov**

Micro framework

repoze.BFG

**Bibliothèques** 

FormAlchemy

**Middlewares** 

repoze.tm

**Beaker** 

repoze.who

repoze.zodbconn

Serveur

Paste ou Apache + mod wsgi

#### wikingy

Utilisez Wikinov pour proposer des événements liés à l'innovation et des collocations pour jeunes entreprises.

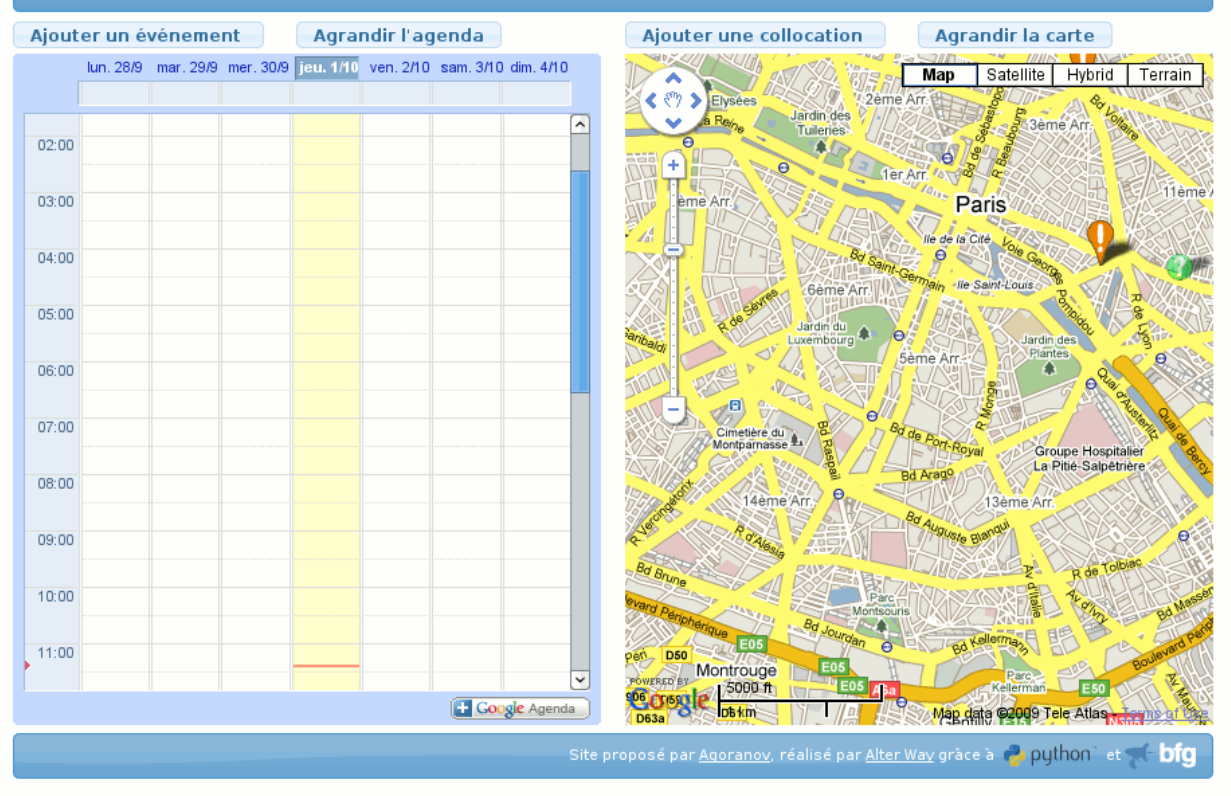

#### Inconvénients

effet passerelle (HTTP / API) effet oignon monodirectionnel ? Non, un oignon frais ! Utilisation abusive (endware)

### **Conclusion**

- Idéal pour les applications custom
- Moins utiliser:
	- les CMS
		- Plone, Drupal, etc.
	- les frameworks full-stack monolithiques
		- Zope 2, Django, Symfony, Rails
- WSGI 2

## Merci **Thanks** Danke schön Teşekkür ederim

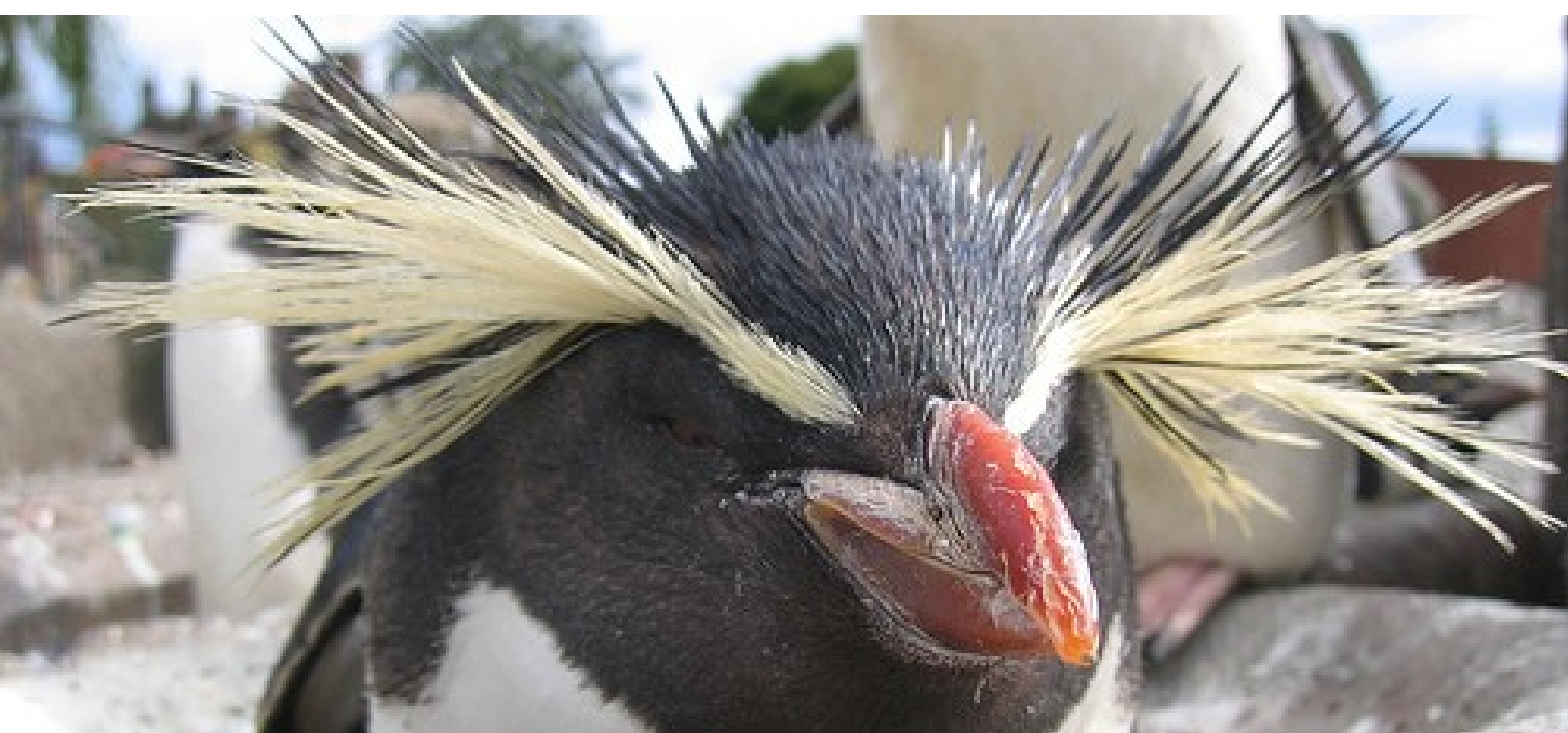